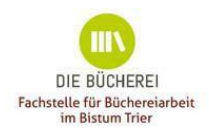

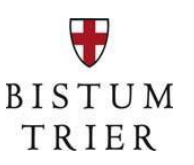

# **Richtlinien zur Vergabe einer kostenlosen BVS-Bistumslizenz**

Eine zeitgemäße Büchereiarbeit kann auf die technischen Hilfen und Möglichkeiten der EDV nicht mehr verzichten.

Der Alltag in Katholisch öffentlichen Büchereien ist bestimmt durch eine Vielzahl immer wiederkehrender, zur Routine gewordener Arbeitsabläufe. Durch den Einsatz von EDV können diese in der Bücherei vereinfacht werden. Die Arbeit des Büchereiteams - wie Medienerfassung, Recherche, Statistikauswertung, Buchhaltung oder Ausleihe von Medien - kann durch die Verwendung einer Bibliothekssoftware effizienter gestaltet werden.

Bereits im Mai 2008 wurde für die Katholischen öffentlichen Büchereien vom Bistum Trier ein erster Vertrag über die BVS- Bistumslizenz (**B**ibliotheks**v**erwaltungs**s**oftware) mit der Firma IBTC abgeschlossen und 2023 fortgeführt. Das Bistum übernimmt damit die bisher von den einzelnen Büchereien getragenen Kosten (derzeit liegen die Kosten einer Einzelplatzversion des Programms bei rund 659 €). Alle Katholischen Öffentlichen Büchereien im Bistum Trier, die ihre Verwaltung auf EDV (BVS) umstellen wollen, haben die Möglichkeit, über die Fachstelle diese kostenlose Benutzungslizenz zu erhalten.

Die BVS-Lizenz beinhaltet die Version »BVS Professionell«, die unter anderem folgende Module zur Verfügung stellt:

- Katalogisierung
- Ausleihe (Verbuchung, Vormerkungen, Quittungsdruck, Lernmittelverwaltung…) und Verwaltung unterschiedlicher Ausleih-Profile
- Beratung (Recherche, Medienlisten...)
- Statistik (Bestandsanalyse, Ausleihzahlen...)
- **Benutzerverwaltung**
- Buchhaltung (Etatverwaltung, Bestellabwicklung)
- Erwerbung (Mediendatenimport, Medienvermittlung)
- Systemfunktionen (Netzwerk, Mandantenverwaltung, Formulardesigner…)

Aktualisierungen des Programms (Upgrades und Updates) können im Rahmen der Bistumslizenz ebenfalls **kostenfrei** aus dem Internet heruntergeladen werden.

Laufende Kosten entstehen der Bücherei lediglich durch die vorgegebenen Hardwareanforderungen des Programms.

Die Gewährung einer BVS-Lizenz ist an folgende Kriterien gebunden:

- das Büchereiteam ist zur EDV-Mitarbeit bereit
- die Bücherei nutzt den überwiegenden Teil der Module des Programms
- es gibt einen EDV-Verantwortlichen vor Ort (Teammitglied) mit einem soliden Grundwissen (Programminstallation und Updates, Sicherheitsfragen, Kenntnisse des Betriebssystems)
- Teilnahme an Schulungen und BVS-Anwendertreffen
- **Internet** und eine **eMail-Funktionsadresse** der KÖB

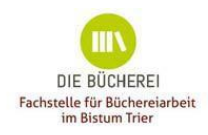

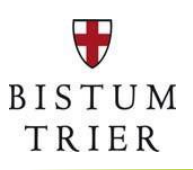

Die Computerausstattung entspricht den neuesten Anforderungen.

## **Betriebssystem für einen Einzel- bzw. Netzwerkarbeitsplatz:**

Windows 10/11 Jeweils sowohl in 32- als auch 64-Bit-Version.

## **Computer:**

- Prozessor (CPU) mit mind. 2 GHz
- mind. 2 GB Arbeitsspeicher (empfohlen: 4 GB oder mehr)
- mind. 1 GB freier Festplattenplatz (empfohlen: 5 GB oder mehr)
- Bildschirmauflösung min. 1024x768 (> 256 Farben)
- Maus oder ein kompatibles Zeigegerät
- USB-Anschluss für z. B. Datensicherung auf USB-Stick, Barcodescanner oder Quittungsdrucker

### **Drucker:**

- (handelsüblicher Nadel-, Tintenstrahl- oder Laserdrucker) für Medienlisten, Benachrichtigungen, Quittungen DIN A4 etc.;
- Für den **Barcodedruck** wird ein **Laserdrucker** mit einer Auflösung von mind. 600x600 dpi benötigt.
- Für den Ausleihquittungsdruck **verwenden Sie einen speziellen Quittungsdrucker**, wie z. B. der Epson TM-T88 bzw. einen dazu kompatiblen Drucker

#### **Barcodelesegerät:**

- Verwenden Sie Barcodes, benötigen Sie an jedem entsprechenden Arbeitsplatz ein Barcodelesegerät.

### **Vorbehalt:**

Die Gewährung einer BVS-Lizenz liegt im Ermessen des »Arbeitsbereiches Medienkompetenz/Fachstelle für Büchereiarbeit« im SB3 Kommunikation und Medien des Bistums Trier. Die Lizenzberechtigung ist an die von der Fachstelle für Büchereiarbeit erstellten Richtlinien gebunden.

Für die Beantragung der BVS-Lizenz stellt die Fachstelle ein eigenes Antragsformular zur Verfügung.

Wird die Lizenz gewährt, erhält die antragstellende Bücherei durch die Fachstelle eine Lizenzfreigabe.

Nach einer entsprechenden Einarbeitungszeit kann die Bücherei einen kostenlosen Onlinekatalog eOPAC bei der Fachstelle beantragen und diesen für die Bücherei einrichten. Zudem erhält die Bücherei einen Eintrag im Verbundkatalog des Bistums MOBiT.